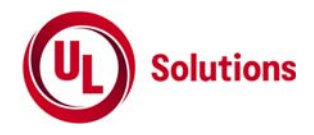

# 無人移動体画像伝送システムの特性試験方法

[自動的に若しくは遠隔操作により動作する移動体に開設された陸上移動局又は携帯局が主として画像伝送を行う ための無線通信(当該移動体の制御を行うものを含む)を行うための無線局の無線設備の特性試験方法]

株式会社UL Japan

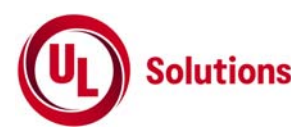

# 目次

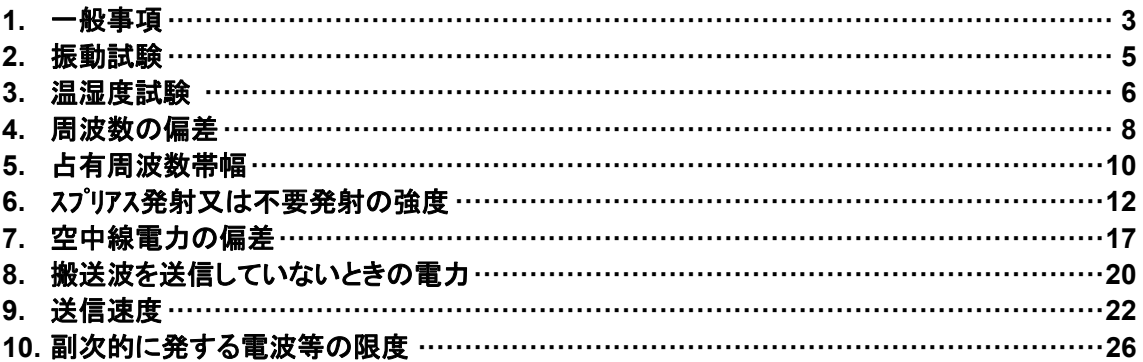

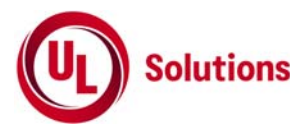

# **1.** 一般事項

# **1.1** 試験場所の環境

技術基準適合試験の場合

常温5℃~35℃の範囲、常湿45%~85%(相対湿度)の範囲内とする。 工事設計認証の場合

上記に加えて周波数の偏差の試験は温湿度試験及び振動試験を行う

## **1.2** 電源電圧

- 1) 技術基準適合証明における特性試験の場合 電源は、定格電圧を供給する。
- 2) 認証における特性試験の場合 電源は、定格電圧及び定格電圧±10%を供給する。ただし次の場合を除く。
	- a) 外部電源から受験機器への入力電圧が±10%変動したときにおける受験機器の無線部 (電源は 除く。) の回路への入力電圧の変動が±1%以下であることが確認できた場合。この場合は定格電 圧のみで試験を行う。
	- b) 電源電圧の変動幅が±10%以内の特定の変動幅内でしか受験機器が動作しない設計となってお り、その旨及び当該特定の変動幅の上限値と下限値が工事設計書に記載されている場合。この場 合は定格電圧及び当該特定の変動幅の上限値及び下限値で試験を行う。

## **1.3** 試験周波数と試験項

- 1) 受験機器の発射可能な周波数が3波以下の場合は、全波で全試験項目について試験を実施する。
- 2) 受験機器の発射可能な周波数が4波以上の場合は、上中下の3波の周波数で全試験項目 について試験を実施する

## **1.4** 予熱時間

工事設計書に予熱時間が必要である旨が明記されている場合は、記載された予熱時間経過後、測定す る。その他の場合、予熱時間はとらない。

## **1.5** 測定器の精度と較正等

- 1) 測定器は較正されたものを使用する必要がある。
- 2) 測定用スペットルアナライザは掃引方式デジタルストレージ型とする。ただし、FFT方式を用いるものであっても、 検波モード、RBW(ガウスフィルタ)、VBW等各試験項目の「スペクトルアナライザの設定」ができるものは使用して もよい。

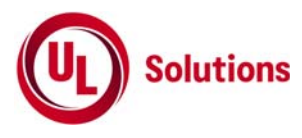

# **1.6** 本試験方法の適用対象

- 1) 本試験方法はアンテナ端子(試験用端子を含む)のある設備に適用する。
- 2) 本試験方法は内蔵又は付加装置により次の機能が実現できる機器に適用する。 a) 通信の相手方がない状態で電波を送信する機能
	- \*外部から試験用の制御器等により試験信号の制御を行う場合は、試験用の制御器は申込者が準備すること。
	- b) 連続送信状態、又は一定周期かつ同一バースト長の継続的バースト状態で送信する機能
	- c) 試験しようとする周波数を設定して送信する機能
	- d) 試験用の変調設定ができる機能及び変調停止できる機能 (注 上記機能が実現できない機器の試験方法については別途検討する。) e) 変調信号としてデジタル信号(データ)を用いる場合は、標準符号化試験信号(ITU-T勧告O.150による9 段PN符号又は15段PN符号)による変調機能を有することが望ましい。

# **1.7** その他の条件

- 1) 受験機器の擬似負荷は、特性インピーダンスを50Ωとする
- 2) 169 MHz帯において、無人移動体画像伝送システムが用いる周波数は下記の通りである。 169.0500 MHz ~ 169.3975 MHz 169.8075 MHz ~ 170.0000 MHz
- 3) 2.4 GHz帯及び5.7 GHz帯において、無人移動体画像伝送システムの搬送波の中心周波数(チャネル配置 例)は下記の通りである。
	- a) 2.4 GHz 帯 (2,483.5 MHz ~ 2,494.0 MHz) 5 MHzシステム : 2,486.0 MHz、2,491.0 MHz( 5 MHz間隔 2波) 10 MHzシステム: 2,489.0 MHz
	- b) 5.7 GHz 帯 (5,650.0 MHz ~ 5,755.0 MHz) 5 MHzシステム : 5,652.5 MHz ~ 5,752.5 MHz( 5 MHz間隔 21波) 10 MHzシステム: 5,655.0 MHz ~ 5,725.0 MHz(10 MHz 間 隔 8 波 ) 5,740.0 MHz、5,750.0 MHz 20 MHzシステム: 5,660.0 MHz ~ 5,720.0 MHz(20 MHz間隔 4波) 5,745.0 MHz

## **1.7** その他

- 1) 本試験方法は標準的な方法を定めたものであるが、これに代わる他の試験方法について技術的に妥 当であると証明された場合は、その方法で試験しても良い。
- 2) 結果の表示は、技術基準に定められている許容値を併記する。
- 3) 受験機器空中線の絶対利得が必要な場合は、提出された書面の値を用いる。

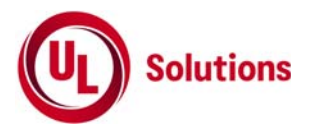

# **2.** 振動試験

# **2.1** 測定系統図

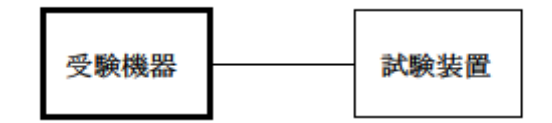

## **2.2** 受験機器の状

- 1) 振動試験機で加振中は、受験機器を非動作状態(電源OFF)とする。
- 2) 振動試験機で加振終了後、受験機器の動作確認を行う場合は、受験機器を試験周波数に設定して 通常の使用状態で送信する。

## **2.3** 測定操作手順

- 1) 受験機器を通常の装着状態と等しくするための取付治具等により、振動試験機の振動板に固定する。
- 2) 振動試験機により受験機器に振動を加える。ただし、受験機器に加える振動の振幅、振動数及び方向 は、(ア)及び(イ)の条件に従い、振動条件の設定順序は任意でよい。

(ア) 全振幅3mm、最低振動数から毎分500回までの振動を上下、左右及び前後のそれぞれ15分間(振 動数の掃引周期は10分とし、振動数を掃引して最低振動数→毎分500回→最低振動数の順序で振動 数を変えるものとする。すなわち、15分間で1 .5周期の振動数の掃引を行う。) (注)最低振動数は振動試験機の設定可能な最低振動数(ただし毎分300回以下)とする。

- (イ) 全振幅1mm、振動数毎分500回から1800回までの振動を上下、左右及び前後のそれぞれ15分間 (振動数の掃引周期は10分とし、振動数を掃引して毎分500回→毎分1800回→毎分500回の順序 で振動数を変えるものとする。すなわち、15分間で1.5周期の振動数の掃引を行う。)
- 3) 上記2)の振動を加えた後、規定の電源電圧を加えて受験機器を動作させる。
- 4) 「周波数の偏差」の試験項目に準じ、試験装置を用いて受験機器の周波数を測定する。

## **2.4** その他の条件

- 1) 本試験項目は工事設計認証の場合のみに行う
- 2) 本試験項目は、移動せずかつ振動しない物体に固定して使用されるものであり、その旨が工事設計書に 記載されている場合には、本試験項目は行わない。

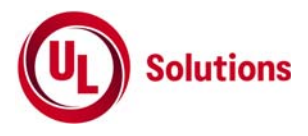

# **3.** 温湿度試験

# **3.1** 測定系統図

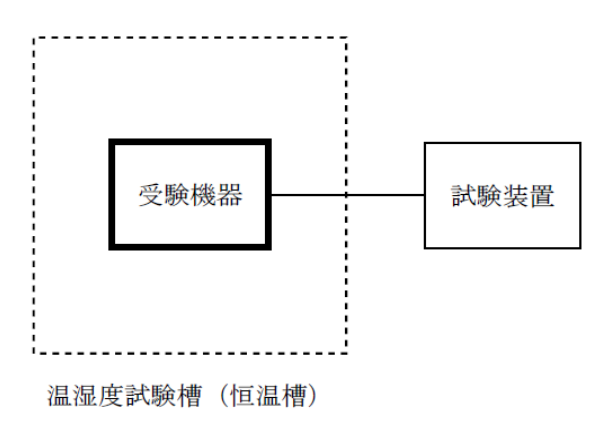

#### **3.2** 受験機器の状態

- 1) 規定の温湿度状態に設定して、受験機器を温湿度試験槽内で放置しているときは、受験機器を非動作 状態(電源OFF)とする。
- 2) 規定の放置時間経過後(湿度試験にあっては常温常湿の状態に戻した後)、受験機器の動作確認を行う 場合は、受験機器を試験周波数に設定して通常の使用状態で送信する。

## **3.3** 測定操作手順

- 1) 低温試験
	- (ア) 受験機器を非動作状態として温湿度試験槽内に設置し、この状態で温湿度試験槽内の温度を低温 (0℃、-10℃、-20℃のうち受験機器の仕様の範囲内で最低のもの)に設定する。
	- (イ) この状態で1時間放置する。
	- (ウ) 上記(イ)の時間経過後、温湿度試験槽内で規定の電源電圧を加えて受験機器を動作させる。
	- (エ) 「周波数の偏差」の試験項目に準じ、試験装置を用いて受験機器の周波数を測定し、許容偏差内に あることを確認する。
- 2) 高温試験
	- (ア) 受験機器を非動作状態として温湿度試験槽内に設置し、この状態で温湿度試験槽内の温度を高温 (40℃、50℃、60℃のうち受験機器の仕様の範囲内で最高のもの)、かつ常湿に設定する。
	- (イ) この状態で1時間放置する。
	- (ウ) 上記(イ)の時間経過後、温湿度試験槽内で規定の電源電圧を加えて受験機器を動作させる。
	- (エ) 「周波数の偏差」の試験項目に準じ、試験装置を用いて受験機器の周波数を測定する。
- 3) 湿度試験
	- (ア) 受験機器を非動作状態として温湿度試験槽内に設置し、この状態で温湿度試験槽内の温度を 35℃に、相対湿度95%又は受験機器の仕様の最高湿度に設定する。
	- (イ) この状態で4時間放置する。
	- (ウ) 上記(イ)の時間経過後、温湿度試験槽の設定を常温常湿の状態に戻し、結露していないことを確認 した後、規定の電源電圧を加えて受験機器を動作させる。
	- (エ) 「周波数の偏差」の試験項目に準じ、試験装置を用いて受験機器の周波数を測定する。

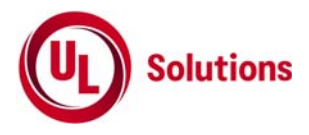

# **3.4** その他の条件

- 1) 本試験項目は工事設計認証の試験の場合のみに行う。
- 2) 常温(5℃~35℃)、常湿(45%~85%(相対湿度))の範囲内の環境下でのみ使用される旨が工事設計書に 記載されている場合には本試験項目は行わない。
- 3) 使用環境の温湿度範囲について、温度又は湿度のいずれか一方が常温又は常湿の範囲より狭く、か つ、他方が常温又は常湿の範囲より広い場合であって、その旨が工事設計書に記載されている場合に は、当該狭い方の条件を保った状態で当該広い方の条件の試験を行う。
- 4) 常温、常湿の範囲を超える場合であっても、3(1)から(3)の範囲に該当しないものは温湿度試験を省略で きる。

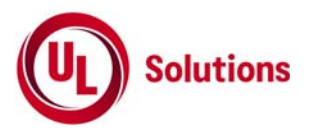

# **4.**周波数の偏差

# **4.1** 測定系統図

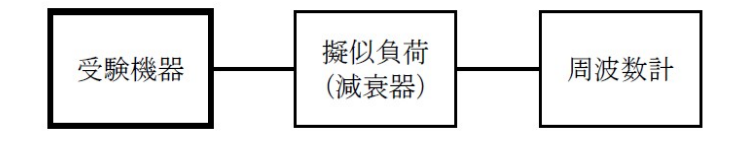

# **4.2** 測定器の条件等

- 1) 周波数計としては、カウンタまたはスペクトルアナライザを使用する。
- 2) 周波数計の測定確度は、規定の許容偏差の1/10以下の確度とする。
- 3) 被測定波の振幅変動による影響を避けるため、減衰器の減衰量は周波数計へ十分な入力レベルを与 える値とする。
- 4) バースト波を測定する場合は、カウンタのパルス計測機能を使用して、ゲート開放時間をなるべくバースト区間 の全体が測定可能な値にする。
- 5) 周波数計としてスペクトルアナライザを用いる場合は設定を次のようにする。 中心周波数 試験周波数 掃引周波数幅 占有周波数帯幅の許容値の約2~3.5倍分解能帯域幅 占有周波数帯幅の 許容値の1%程度 ビデオ帯域幅 分解能帯域幅と同程度 Y軸スケール 10 dB/Div 入力レベル 搬送波レベルがスペットルアナライザ雑音より十分高いこと 掃引時間 測定精度が保証される最小時間(注1) ただし、バースト波の場合、1サンプル当たり1バーストの継続時間以上 データ点数 400点以上 掃引モード 連続掃引 検波モード ポジティブピーク 表示モード マックスホールド 注1 バースト波の場合は、1サンプル当たり1バーストの継続時間以上としているが、 バースト送信時間が長い場合は、繰り返し掃引により1サンプル点にバースト送信時間が含まれれば 掃引時間を短くしてもよい。

## **4.3** 受験機器の状態

- 1) 試験周波数に設定して、無変調で送信する。
- 2) 試験周波数に設定し、連続送信状態又は継続的(一定周期、一定バースト長) バースト 送信状態とする。
- 3) 受験機器の変調状態が無変調に設定できない場合は、次の通り変調状態に設定する。
	- (ア) 受験機器の変調信号としてデジタル信号(データ)を用いる場合は、標準符号化試験信号で 変調する。標準符号化試験信号で変調できない場合は、通常使用状態の変調符号で変調する。
	- (イ) 受験機器の変調信号としてアナログ信号(画像信号等)を用いる場合は、通常使用状態の 変調とする。

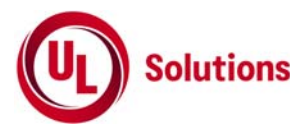

- 1) 無変調波(連続又は継続的バースト)の場合は、周波数計で直接測定する。
- 2) バースト波の場合は、十分な精度が得られる時間について測定し、その平均値を求め測定値とす る。
- 3) 特徴的な周波数スペットルを生じさせるような試験モードの場合は、スペットルアナライザにより そのスペクトルの周波数を測定する。
- 4) 上記において、原理的に直接試験周波数に相当する周波数を測定していない場合は、 必要な計算により結果を求める。

## **4.5** 結果の表示

- 1) 169 MHz帯の場合は、測定値をMHz単位で表示するとともに、測定値の割当周波数に対する偏差を 百万分率(10-6)の単位で(+)又は(-)の符号を付けて表示する。
- 2) 2.4 GHz帯及び5.7GHz帯の場合は、測定値をMHz又はGHz単位で表示するとともに、測定値の割当 周波数に対する偏差を百万分率(10-6)の単位で(+)又は(-)の符号を付けて表示する。

## **4.6** その他の条件

スペクトルアナライザによる周波数測定を行う場合は、被試験信号の中心周波数に、信号発生器の 周波数を合わせる方法で周波数を測定しても良い。すなわち、信号発生器の信号を被試験信号と 同時に(又は切り替えて)スペクトルアナライザで観測し、信号発生器の周波数を被試験信号の スペクトル分布の中心周波数に合わせ、その時の信号発生器の周波数を測定値とする。

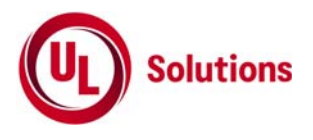

# **5.** 占有周波数帯域幅

#### **5.1** 測定系統図

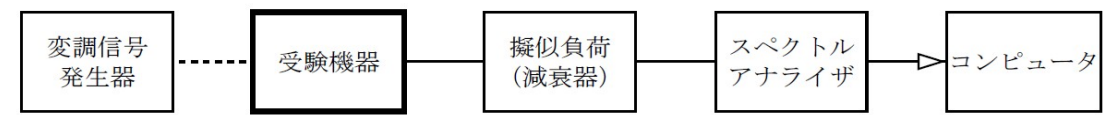

# **5.2** 測定器の条件等

1) スペクトルアナライザは以下のように設定する。 中心周波数搬送波周波数 指定のチャンネル 掃引周波数幅 すいしき 許容値の約2~3.5倍 分解能帯域幅 まちら 許容値の約1%以下 **ビデオ帯域幅 インス のうりょう 分解能帯域幅と同程度** Y軸スケール 10 dB/Div 入力レベル ファイル 搬送波レベルがスペットルアナライザの雑音レベルより十分高いこと データ点数 400点以上 掃引時間 みちゃく 測定精度が保証される最小時間(注1) ただし、バースト波の場合、1サンプル当たり1バーストの継続時間以上 掃引モード さいしん 連続掃引 検波モード ポジティブピーク 表示モード゛ ファイン マックスホールド゛

注1 バースト波の場合は、1サンプル当たり1バーストの継続時間以上としているが、バースト送信時間が長い場合は、繰り返し掃引により1 サンプル点にバースト送信時間が含まれれば掃引時間を短くしてもよい。

2) スペクトルアナライザの測定値は、外部又は内部のコンピュータによって処理する。

## **5.3** 受験機器の状態

- 1) 試験周波数に設定し、連続送信状態又は継続的(一定周期、一定バースト長)バースト 送信状態とする。
- 2) 受験機器の変調状態は次の通り設定する。
	- (ア) 受験機器の変調信号としてデジタル信号(データ)を用いる場合は、標準符号化試験信号で 占有周波数帯幅が最大となる変調状態とする。標準符号化試験信号で変調できない場合は、通常 使用状態において占有周波数帯幅が最大となる変調符号に設定する。
	- (イ) 受験機器の変調信号としてアナログ信号(画像信号等)を用いる場合は、通常使用状態において 占有周波数帯幅が最大となる変調とする。

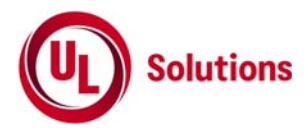

- 1) スペクトラムアナライザの掃引が終了したとき、全デ-タ点の値をコンピュータの配列変数に取り込む。
- 2) 全デ-タについて、dB値を電力次元の真数に変換する。
- 3) 全デ-タの電力総和を求め「全電力」として記憶する。
- 4) 最低周波数のデ-タから順次上に電力の加算を行い、この値が「全電力」の0.5%となる限界デ-タ点を求め る。その限界点を周波数に変換して「下限周波数」として記憶する。
- 5) 最高周波数のデ-タから順次下に電力の加算を行い、この値が「全電力」の0.5%となる限界デ-タ点を求め る。その限界点を周波数に変換して「上限周波数」として記憶する。
- 6) 各々の変調方式毎にそれぞれ(1)~(5)の測定手順を繰り返し測定する。

## **5.5** 結果の表示

占有周占有周波数帯幅は、(「上限周波数」-「下限周波数」)として求め、kHz又はMHzの単位で表示する。

#### **5.6** その他の条件

- 1) 5.3の2)において、占有周波数帯幅が最大になる信号として、実運用状態において占有周波数帯幅が 最大となる符号を用いても良い。
- 2) 占有周波数帯幅が最大になる符号の設定が不可能で、バーストごとに変調符号が異なる場合には、 スペクトルアナライザを2のマックスホールド状態の設定のまま10回以上の掃引 (波形が変動しなくなるまで)を行うことにより、占有周波数帯幅が最大になる符号に代えることができる。

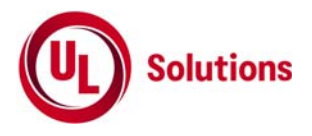

# **6.** スプリアス発射又は不要発射の強度 **(169MHz**帯**)**

# **6.1** 測定系統図

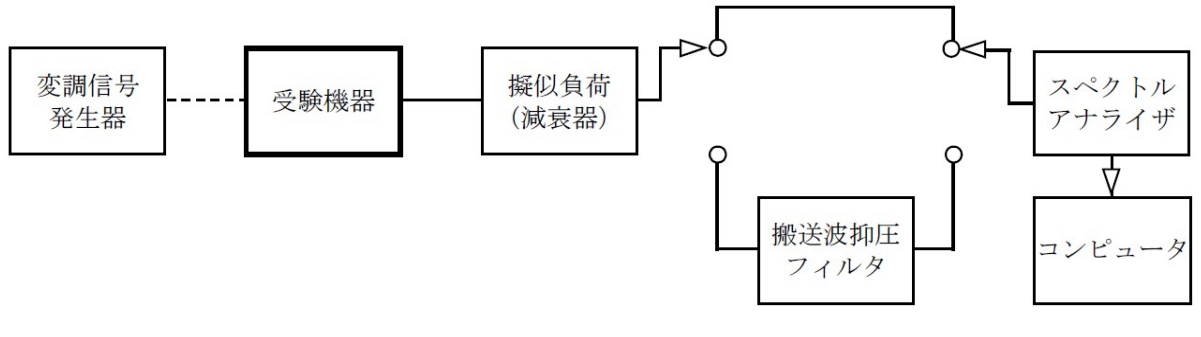

# **6.2** 測定器の条件等

1) 搬送波抑圧フィルタは、必要に応じて使用する。

# スプリアス領域における不要発射の強度

2) 搬送波周波数近傍を除く不要発射探索時のスペクトルアナライザの設定は次のようにする。

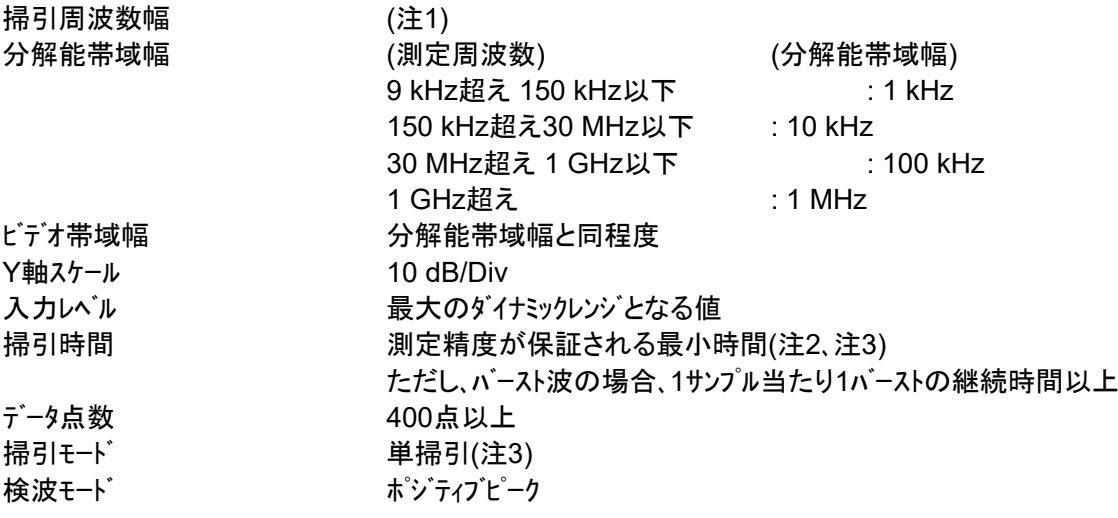

注1 不要発射の探索は、9 kHzから搬送波周波数の10倍以上までの周波数とする。 ただし、搬送波周波数近傍として、搬送波周波数±10 MHzを除く。

注2 バースト波の場合、掃引時間短縮のため「(掃引周波数幅(MHz)÷分解能帯域幅(MHz)) ×バースト周期(s)」で求まる時間以上であれば掃引時間として設定しても良い。

注3 バースト周期や送信時間が長いバースト波の場合は、スペットルアナライザの外部トリガにて、 送信に同期させた掃引を行い、掃引モードを連続掃引、表示モードをマックスホールドとして 繰り返し掃引を行っても良い。

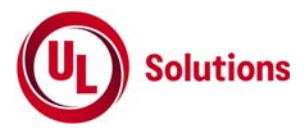

3) 搬送波周波数近傍を除く不要発射振幅測定時のスペクトルアナライザ゙の設定は次のようにする。

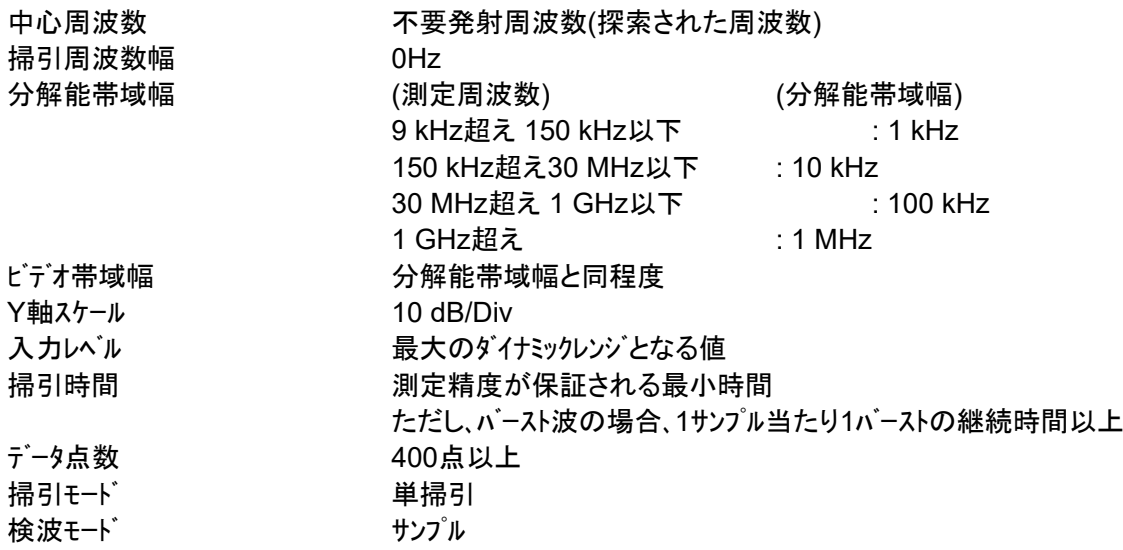

4) 搬送波周波数近傍の不要発射探索時のスペットルアナライザの設定は次のようにする。

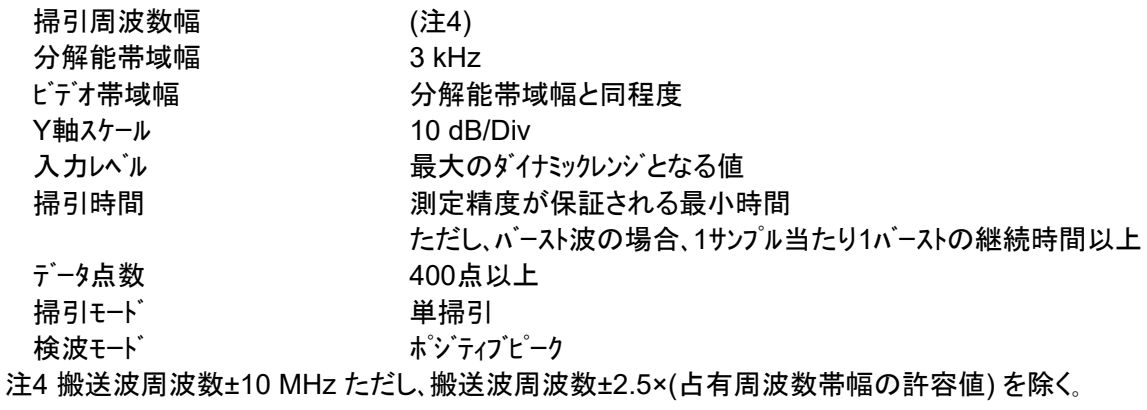

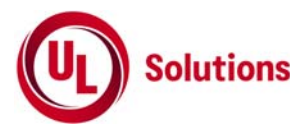

5) 搬送波周波数近傍の不要発射振幅測定時のスペクトルアナライザの設定は次のようにする。

- 掃引周波数幅 100 kHz 分解能帯域幅 3 kHz Y軸スケール 10 dB/Div データ点数 400点以上 掃引モード さんしゃ 単掃引
- 中心周波数 アンチンス 不要発射周波数(探索された周波数) ビデオ帯域幅 インチング 分解能帯域幅と同程度 入力レベル ファイン 最大のダイナミックレンジ となる値 掃引時間 測定精度が保証される最小時間 検波モード ポジティブピーク

## 帯域外領域におけるスプリアス発射の強度

6) スプリアス探索時のスペクトルアナライザの設定は次のようにする。

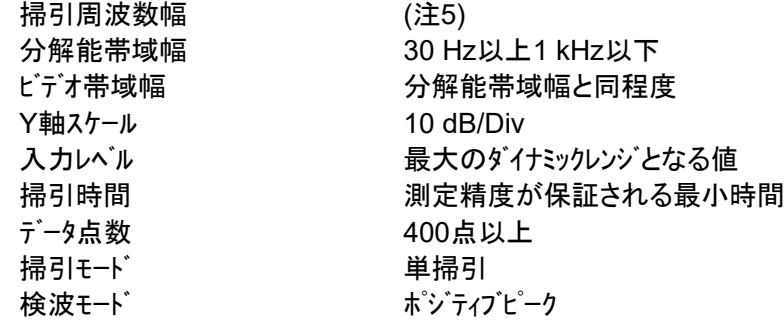

注5 掃引周波数幅は、搬送波周波数±2.5×(占有周波数帯幅の許容値) ただし、搬送波周波数±(占有周波数帯幅の許容値/2)を除く。

# **6.3** 受験機器の状態

1) 試験周波数に設定し、連続送信状態又は継続的(一定周期、一定バースト長)バースト 送信状態とする。

- 2) 受験機器の変調状態は次の通り設定する。
	- (ア) 受験機器の変調信号としてデジタル信号(データ)を用いる場合は、標準符号化試験信号で 変調する。標準符号化試験信号で変調できない場合は、通常使用状態の変調符号に設定する。
	- (イ) 受験機器の変調信号としてアナログ信号(画像信号等)を用いる場合は、通常使用状態の変調とする。 なお、変調度は通常使用状態と同等とする。

3) 帯域外領域のスプリアス測定時には、無変調とする。

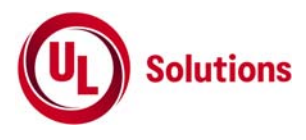

#### スプリアス領域における不要発射の強度

- 1) スペクトルアナライザの設定を6.2の2)として掃引し、不要発射を探索する。 探索した不要発射の振幅値が許容値を満足する場合は、6.2の3)の測定は行わず、求めた振幅値を 測定値とする。
- 2) 探索した不要発射振幅値が、許容値を超えた場合、スペクトルアナライザの周波数の精度を高めるため、 掃引周波数幅を100 MHz、10 MHz、1 MHzと順次狭くして、その不要発射の周波数を正確に求める。 スペクトルアナライザの設定を6.2の3)とし、不要発射の振幅の平均値(バースト波の場合は、 それぞれのバースト内の平均値とする。) を求め、この値を測定値とする。
- 3) スペクトルアナライザの設定を6.2の4)として掃引し、搬送波周波数近傍の不要発射を探索する。
	- 4) 搬送波周波数近傍の範囲で探索した不要発射の強度(振幅測定値+分解能帯域幅換算値(注 6))が 許容値以下の場合、(振幅測定値+分解能帯域幅換算値)を測定値とする。
	- 注6

(分解能帯域幅換算値)=10log(参照帯域幅/測定時の分解能帯域幅) 分解能帯域幅換算値 : 15.2dB

- 5) 搬送波周波数近傍の範囲で探索した不要発射の(振幅測定値+分解能帯域幅換算値)が許容値を 超える場合、許容値を超える周波数において、次の6)から9)の手順で詳細測定を行う。
- 6) スペクトルアナライザを6.2の5)のように設定する。スペクトルアナライザの中心周波数は、5)において 許容値を超える各周波数とする。
- 7) スペクトルアナライザを掃引して、全データ点の値をコンピュータの配列変数に取り込む。
- 8) 全データについて、dB値を電力次元の真数に変換する。
- 9) 全データの電力総和を求め、これをPsとする。(注7)
- 注7 電力総和の計算は以下の式による。ただし、参照帯域幅内のRMS値が直接求められる スペクトルアナライザの場合は、その値を用いても良い。

$$
P_s = \left(\sum_{i=1}^n E_i\right) \times \frac{Sw}{RBW \times k \times n}
$$

Ps:各周波数での参照帯域幅内の電力総和の測定値(W) Ei:1サンプルの測定値(W) Sw:掃引周波数幅(MHz) n:参照帯域幅内のサンプル点数 k:等価雑音帯域幅の補正値 RBW:分解能帯域幅(MHz)

## 帯域外領域におけるスプリアス発射の強度

10) 受験機器の状態を6.3の3)とし、帯域外領域の測定を行う。 スペクトルアナライザの設定は6.2の6)とし、探索したスプリアスの振幅測定値を測定値とする。

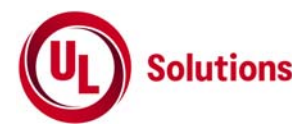

# **6.5** 結果の表示

結果は、スプリアス発射又は不要発射の強度を電力の最大の一波を周波数とともに、μW単位で表示する。

#### **6.6** その他の条件

- 1) 搬送波抑圧フィルタを使用する場合、フィルタの減衰領域内の不要発射を正確に測定できないことがある。この 場合は、測定値を補正する必要がある。
- 2) 6.2 測定器の条件等の6) 帯域外領域におけるスプリアス発射の強度測定時におけるスペットルアナライザ の分解能帯域幅は、30 Hz以上1 kHz以下としているが、通常100 Hz程度にて測定することとし、 スプリアス発射の許容値を超えた場合、掃引周波数幅をその周波数近傍として分解能帯域幅を 10 Hzまで狭くして測定することができる。
- 3) 帯域外領域におけるスプリアス発射の強度測定において無変調状態に設定できない受験機器の場合は 測定を省略し、隣接チャネル漏洩電力の測定結果を用いて判定を行っても良い。

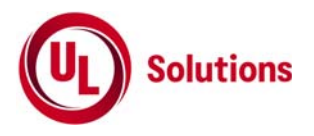

# **7.** スプリアス発射又は不要発射の強度 **(2.4 GHz**帯**/5.7 GHz**帯**)**

**7.1** 測定系統図

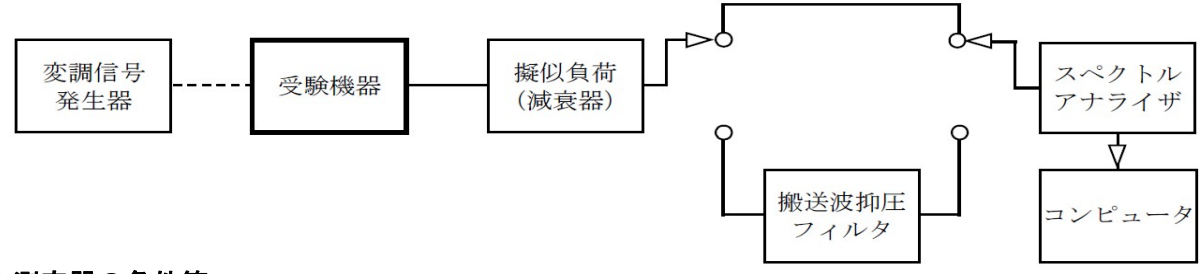

## **7.2** 測定器の条件等

1) 搬送波抑圧フィルタは、必要に応じて使用する。

2) 不要発射探索時のスペクトルアナライザの設定は次のようにする。

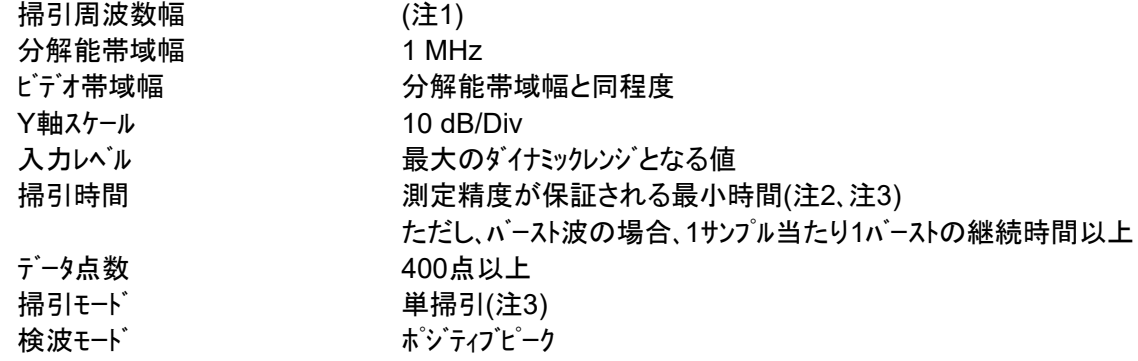

注1 不要発射の探索は、以下の周波数とする。

2.4GHz帯:30MHzから搬送波周波数の5倍以上までの周波数

ただし、2,473.5MHzから2,510.0MHzを除く。

5.7GHz帯:30MHzから26GHzまでの周波数

ただし、5,590.0MHzから5,815.0MHzを除く。

注2 バースト波の場合、掃引時間短縮のため「(掃引周波数幅(MHz)÷分解能帯域幅(MHz)) ×バースト周期(s)」で求まる時間以上であれば掃引時間として設定しても良い。

注3 バースト周期や送信時間が長いバースト波の場合は、スペットルアナライザの外部トリガにて、 送信に同期させた掃引を行い、掃引モードを連続掃引、表示モードをマックスホールドとして 繰り返し掃引を行っても良い。

3) 搬送波周波数近傍を除く不要発射振幅測定時のスペクトルアナライザの設定は次のようにする。

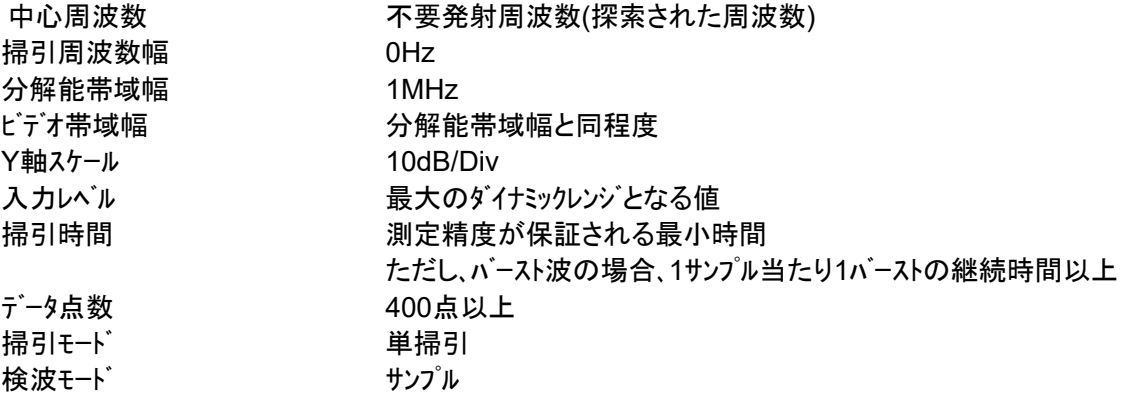

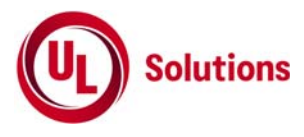

4) 搬送波周波数近傍の不要発射探索時のスペクトルアナライザの設定は次のようにする。

- 掃引周波数幅 (注4)
- 分解能帯域幅 30 kHz
- ビデオ帯域幅 分解能帯域幅と同程度
- Y軸スケール 10 dB/Div
- 入力レベル それはない 最大のダイナミックレンジ となる値
- 掃引時間 測定精度が保証される最小時間
	- ただし、バースト波の場合、1サンプル当たり1バーストの継続時間以上
- データ点数 400点以上
- 掃引モード さんしゃ 単掃引
- 検波モード みんしゃ ポジティブピーク

注4 搬送波周波数近傍の不要発射探索時の掃引周波数幅は以下の周波数とする。

- 2.4 GHz帯:2,473.50 MHzから2,483.25 MHz 及び 2,493.75 MHzから2,510.00 MHz
- 5.7 GHz帯:5,590.00MHzから5,640.00 MHz 及び 5,765.00 MHzから5,815.00 MHz

5) 搬送波周波数近傍の不要発射振幅測定時のスペクトルアナライザの設定は次のようにする。

中心周波数 みらん 不要発射周波数(探索された周波数) 掃引周波数幅 1 MHz 分解能帯域幅 30 kHz **ビデオ帯域幅 インス のうりょう 分解能帯域幅と同程度** Y軸スケール 10 dB/Div 入力レベル ファイン 最大のダイナミックレンジ となる値 掃引時間 測定精度が保証される最小時間 データ点数 400点以上 掃引モード さんしゃ 単掃引 検波モード ポジティブピーク

# **7.3** 受験機器の状態

- 1) 試験周波数に設定し、連続送信状態又は継続的(一定周期、一定バースト長)バースト 送信状態とする。
- 2) 受験機器の変調状態は次の通り設定する。
	- (ア) 受験機器の変調信号としてデジタル信号(データ)を用いる場合は、標準符号化試験信号で 変調する。標準符号化試験信号で変調できない場合は、通常使用状態の変調符号に設定する。
	- (イ) 受験機器の変調信号としてアナログ信号(画像信号等)を用いる場合は、通常使用状態の変調とする。 なお、変調度は通常使用状態と同等とする。

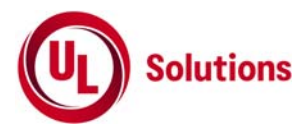

#### スプリアス領域における不要発射の強度

- 1) スペクトルアナライザの設定を7.2の2)として掃引し、不要発射を探索する。 探索した不要発射の振幅値が許容値を満足する場合は、7.2の3)の測定は行わず、求めた振幅値を 測定値とする。
- 2) 探索した不要発射振幅値が、許容値を超えた場合、スペクトルアナライザの周波数の精度を高めるため、 掃引周波数幅を100 MHz、10 MHz、1 MHzと順次狭くして、その不要発射の周波数を正確に求める。 スペクトルアナライザの設定を7.2の3)とし、不要発射の振幅の平均値(バースト波の場合は、 それぞれのバースト内の平均値とする。)を求め、この値を測定値とする。
- 3) スペクトルアナライザの設定を7.2の4)として掃引し、搬送波周波数近傍の不要発射を探索する。
- 4) 搬送波周波数近傍の範囲で探索した不要発射の強度(振幅測定値+分解能帯域幅換算値(注 5))が 許容値以下の場合、(振幅測定値+分解能帯域幅換算値)を測定値とする。
- 注5

(分解能帯域幅換算値)=10log(参照帯域幅/測定時の分解能帯域幅) 分解能帯域幅換算値 : 15.2dB

- 5) 搬送波周波数近傍の範囲で探索した不要発射の(振幅測定値+分解能帯域幅換算値)が許容値を 超える場合、許容値を超える周波数において、次の6)から9)の手順で詳細測定を行う。
- 6) スペクトルアナライザを6.2の5)のように設定する。スペクトルアナライザの中心周波数は、5)において 許容値を超える各周波数とする。
- 7) スペクトルアナライザを掃引して、全データ点の値をコンピュータの配列変数に取り込む。
- 8) 全データについて、dB値を電力次元の真数に変換する。
- 9) 全データの電力総和を求め、これをPsとする。(注6)
- 注6 電力総和の計算は以下の式による。ただし、参照帯域幅内のRMS値が直接求められる スペクトルアナライザの場合は、その値を用いても良い。

$$
P_s = \left(\sum_{i=1}^n E_i\right) \times \frac{Sw}{RBW \times k \times n}
$$

Ps:各周波数での参照帯域幅内の電力総和の測定値(W) Ei:1サンプルの測定値(W) Sw:掃引周波数幅(MHz) n:参照帯域幅内のサンプル点数 k:等価雑音帯域幅の補正値 RBW:分解能帯域幅(MHz)

## **7.5** 結果の表示

結果は、不要発射電力を許容値の周波数区分毎に最大の一波をmW/MHz又はμW/MHz単位で周波数とと もに表示する。

## **7.6** その他の条件

搬送波抑圧フィルタを使用する場合、フィルタの減衰領域内の不要発射を正確に測定できないことがある。この場 合は、測定値を補正する必要がある。

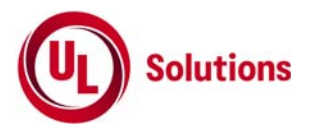

# **8.** 空中線電力の偏差

# **8.1** 測定系統図

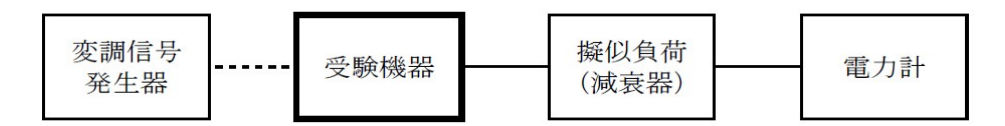

# **8.2** 測定器の条件等

- 1) 電力計として、平均電力で規定されている電波型式の測定は平均電力計、尖頭電力で規定されている 電波型式の測定は尖頭電力計を用いる。
- 2) 平均電力計は、通常、熱電対もしくはサーミスタ等による熱電変換型又はこれらと同等の性能を有するも のとする。
- 3) 尖頭電力計は、電力の尖頭値を測定できるものであること。尖頭電力の測定においては、 スペクトルアナライザを使用しても良い。
- 4) 減衰器の減衰量は、電力計に最適動作入力レベルを与えるものとする。
- 5) 尖頭電力の測定において、スペクトルアナライザを使用する場合は設定を次のようにする。

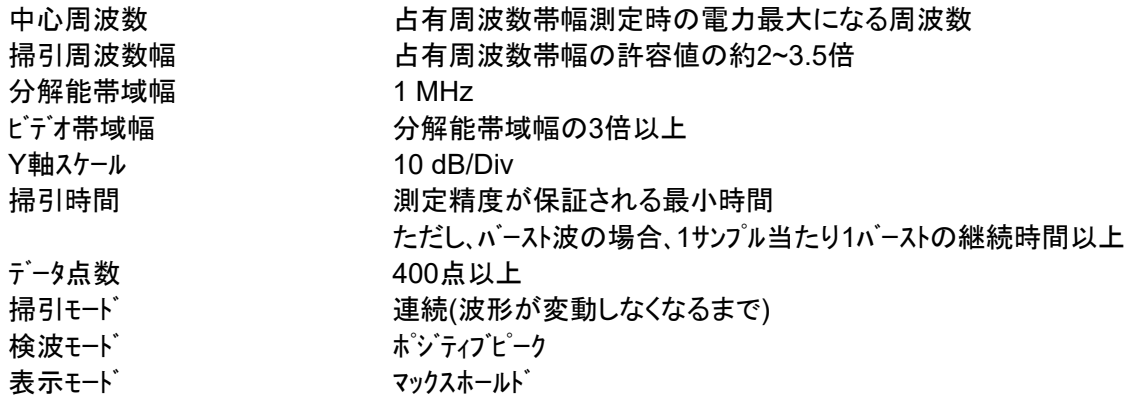

## **8.3** 受験機器の状態

- 1) 試験周波数に設定し、連続送信状態又は継続的(一定周期、一定バースト長) バースト 送信状態とする。
- 2) 受験機器の変調状態は次の通り設定する。

(ア) 受験機器の変調信号としてデジタル信号(データ)を用いる場合は、標準符号化試験信号で 変調する。標準符号化試験信号で変調できない場合は、通常使用状態の変調符号に設定する。 (イ) 受験機器の変調信号としてアナログ信号(画像信号等)を用いる場合は、通常使用状態の変調とする。 なお、変調度は通常使用状態と同等とする。

3) 尖頭電力を測定する場合において、変調信号によって尖頭電力が変動する場合は最大の値になる変 調条件とする。

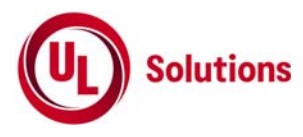

- 1) 電力計の零調を行う。
- 2) 送信をする。
- 3) 平均電力を測定する場合は平均電力計の値を測定値とする。ただし、バースト波の場合はバースト時間率 を一定にして送信し、繰り返しバースト波電力(PB)を十分長い時間にわたり電力計で測定する。 1バースト区間の平均電力を次式により算出する。 P=PB×(T/B) ここでT;バースト周期 B;バースト長
- 4) 尖頭電力を測定する場合は、尖頭電力計の値を測定値とする。

## **8.5** 結果の表示

結果は、空中線電力の絶対値をμW単位で、定格(工事設計書に記載される)の空中線電力に対する偏 差を(%)単位で(+)又は(-)の符号をつけて表示する。

## **8.6** その他の条件

 8.2の5)において分解能帯域幅を1MHzとしているが、占有周波数帯幅の許容値が広く疑義がある場合は、 分解能帯域幅を広くして測定する。

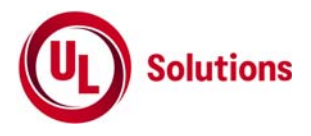

# **9.** 隣接チャネル漏洩電力**(169 MHz**帯**/5.7 GHz**帯**)**

## **9.1** 測定系統図

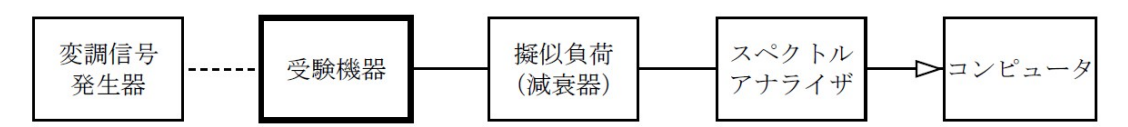

# **9.2** 測定器の条件等

1) 隣接チャネル漏洩電力測定時及び次隣接チャネル漏洩電力測定時のスペクトルアナライザの設定は次のように する。

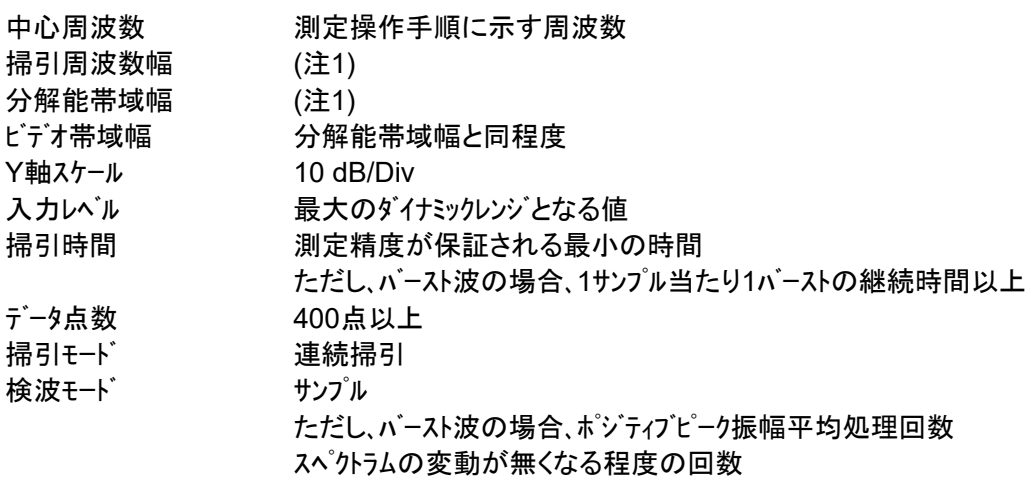

注1 (169MHz帯)

占有周波数帯幅100 kHz以下

掃引周波数幅:100 kHz 分解能帯域幅:1 kHz

占有周波数帯幅100 kHzを超え200 kHz以下

掃引周波数幅:200 kHz 分解能帯域幅:3 kHz

占有周波数帯幅200 kHzを超え300 kHz以下

掃引周波数幅:300 kHz 分解能帯域幅:3 kHz

(5.7GHz帯)

占有周波数帯幅4.5 MHz以下

掃引周波数幅:4.5 MHz 分解能帯域幅 :100 kHz

占有周波数帯幅4.5 MHzを超え9 MHz以下

掃引周波数幅:9.0 MHz 分解能帯域幅 :100 kHz

占有周波数帯幅9 MHzを超え19.7 MHz以下

掃引周波数幅:19.0 MHz 分解能帯域幅:300 kHz

#### 9.3 受験機器の状態

- 1) 試験周波数に設定し、連続送信状態又は継続的(一定周期、一定バースト長) バースト 送信状態とする。
- 2) 受験機器の変調状態は次の通り設定する。
	- (ア) 受験機器の変調信号としてデジタル信号(データ)を用いる場合は、標準符号化試験信号で 変調する。標準符号化試験信号で変調できない場合は、通常使用状態において 占有周波数帯幅が最大となる変調とする。
	- (イ) 受験機器の変調信号としてアナログ信号(画像信号等)を用いる場合は、通常使用状態において
	- 占有周波数帯幅が最大となる変調とする。

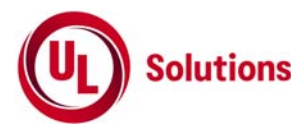

# Ⅰ **169MHz**帯の隣接チャネル漏洩電力の測定

- 1) スペクトルアナライザを2(1)のように設定する。
- 2) 搬送波電力(PC)の測定
	- (ア) 搬送波周波数を中心周波数にして掃引する。
	- (イ) 全データ点の値をコンピュータの配列変数に取り込む。
	- (ウ) 全データについて、dB値を電力次元の真数に変換する。
	- (エ) 全データの電力総和を求め、これをPC とする。
- 3) 上側隣接チャネル漏洩電力(PU)の測定 (ア) 中心周波数を(搬送波周波数+規定の離調周波数)(注2)の隣接チャネルの中心周波数に設定し、その 周波数を中心周波数として掃引する。
	- (イ) 全データ点の値をコンピュータの配列変数に取り込む。
	- (ウ) 全データについて、dB値を電力次元の真数に変換する。
	- (エ) 全データの電力総和を求め、これをPUとする。
- 4) 下側隣接チャネル漏洩電力(PL)の測定
	- (ア) 中心周波数を(搬送波周波数-規定の離調周波数)(注2)の隣接チャネルの中心周波数に設定し、その 周波数を中心周波数として掃引する。
	- (イ) 全データ点の値をコンピュータの配列変数に取り込む。
	- (ウ) 全データについて、dB値を電力次元の真数に変換する。
	- (エ) 全データの電力総和を求め、これをPLとする。
- 5) 隣接チャネル漏洩電力は、下記式により計算する。 ①上側隣接チャネル漏洩電力=10log(PU/PC) ②下側隣接チャネル漏洩電力=10log(PL/PC) 注2 規定の離調周波数(169 MHz帯)

占有周波数帯幅100 kHz以下 離調周波数:搬送波周波数±100 kHz 占有周波数帯幅100 kHzを超え200 kHz以下 離調周波数:搬送波周波数±200 kHz 占有周波数帯幅200 kHzを超え300 kHz以下

離調周波数:搬送波周波数±300 kHz

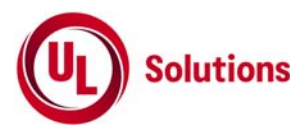

- Ⅱ **5.7GHz**帯の隣接チャネル漏洩電力及び次隣接チャネル漏洩電力の測定
	- 1) スペクトルアナライザを2(1)のように設定する。
	- 2) 搬送波電力(PC)の測定
		- (ア) 搬送波周波数を中心周波数にして掃引する。
		- (イ) 全データ点の値をコンピュータの配列変数に取り込む。
		- (ウ) 全データについて、dB値を電力次元の真数に変換する。
		- (エ) 全データの電力総和を求め、これをPCとする。
	- 3) 上側隣接チャネル漏洩電力及び次隣接チャネル漏洩電力(PU)の測定 (ア) 中心周波数を(搬送波周波数+規定の離調周波数)(注3)の隣接チャネルの中心周波数に設定し、その 周波数を中心周波数として掃引する。
		- (イ) 全データ点の値をコンピュータの配列変数に取り込む。
		- (ウ) 全データについて、dB値を電力次元の真数に変換する。
		- (エ) 全データの電力総和を求め、これをPUとする。
		- (オ) 中心周波数を(搬送波周波数+2×規定の離調周波数)(注3)の次隣接チャネルの中心周波数に設定
		- し、その周波数を中心周波数として掃引する。
		- (カ) 掃引終了後、イからエの手順を繰り返す。
	- 4) 下側隣接チャネル漏洩電力及び次隣接チャネル漏洩電力(PL)の測定 (ア) 中心周波数を(搬送波周波数-規定の離調周波数)(注3)の隣接チャネルの中心周波数に設定し、その 周波数を中心周波数として掃引する。
		- (イ) 全データ点の値をコンピュータの配列変数に取り込む。
		- (ウ) 全データについて、dB値を電力次元の真数に変換する。
		- (エ) 全データの電力総和を求め、これをPLとする。
		- (オ) 中心周波数を(搬送波周波数-2×規定の離調周波数)(注3)の次隣接チャネルの中心周波数に設定し、
		- その周波数を中心周波数として掃引する。
		- (カ) 掃引終了後、(イ)から(エ)の手順を繰り返す。
	- 5) 隣接チャネル漏洩電力及び次隣接チャネル漏洩電力は、下記式により計算する。
		- ①上側隣接チャネル漏洩及び上側次隣接チャネル漏洩電力=10log(PU/PC)
		- ②下側隣接チャネル漏洩及び下側次隣接チャネル漏洩電力=10log(PL/PC)
		- 注3 規定の離調周波数(5.7 GHz帯)
		- 占有周波数帯幅4.5 MHz以下
			- 離調周波数:搬送波周波数±5 MHz
		- 占有周波数帯幅4.5 MHz超え9 MHz以下
		- 離調周波数:搬送波周波数±10 MHz
		- 占有周波数帯幅9 MHz超え19.7 MHz以下 離調周波数:搬送波周波数±20 MHz

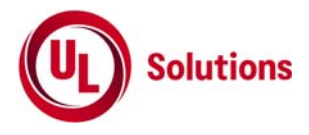

## **9.5** 結果の表示

- 1) 結果は、隣接チャネル漏洩電力をdB単位で表示する。
- 2) 5.7GHz帯の場合は、併せて次隣接チャネル漏洩電力をdB単位で表示する。

# **9.6** その他の条件

- 1) 9.4の搬送波周波数は、割当周波数とする。
- 2) スペットルアナライザのダイナミックレンジが不足する場合、搬送波と隣接チャネル漏洩を入りない次隣接チャネル漏洩 電力の相対測定において基準レベルを変更して測定する方法も可能である。ただしスペットルアナライザに過 大な信号が入力されないよう注意が必要である。

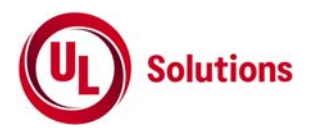

# **10.** 副次的に発する電波等の限度

# **10.1** 測定系統図

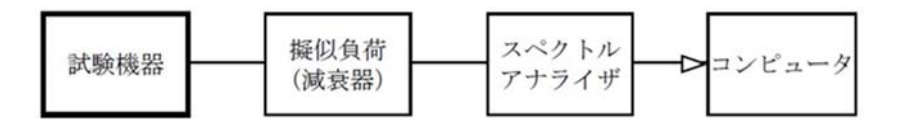

## **10.2** 測定器の条件等

- 1) 測定対象が低レベルのため擬似負荷(減衰器)の減衰量はなるべく低い値とする。
- 2) 副次発射探索時のスペクトルアナライザは以下のように設定する。

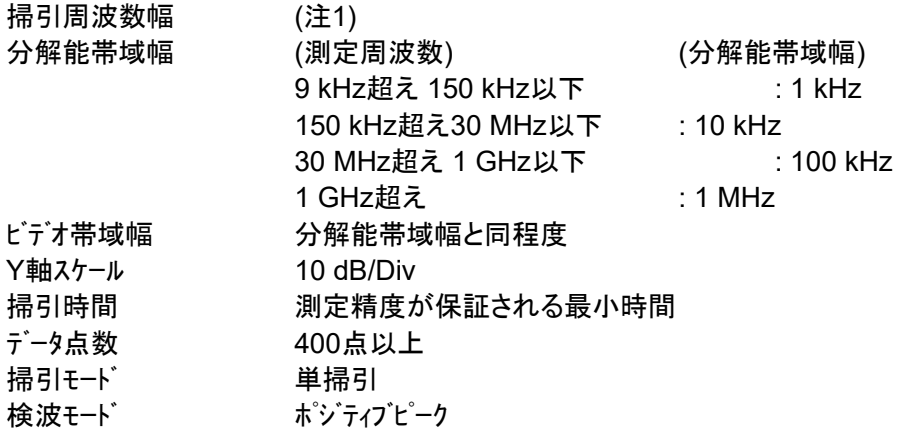

## **10.3** 受験機器の状態

試験周波数を全期間にわたり連続受信できる状態に設定する。

#### **10.4** 測定操作手順

- 1) スペクトルアナライザの設定を10.2の2)とし、副次発射の振幅の最大値を探索する。
- 2) 探索した結果が許容値の1/10以下の場合、探索値を測定値とする。
- 3) 探索した結果が許容値の1/10を超えた場合スペクトルアナライザ゙の中心周波数の設定精度を高めるため 周波数掃引幅を100 MHz、10 MHz及び1 MHzのように分解能帯域幅の1 0倍程度まで順次狭くして、 副次発射の周波数を求める。次に、スペクトルアナライザ゙の設定を10.2の3)とし、平均化処理を行って平均電 力を測定する。

# **10.5** 結果の表示

- 1) 許容値の1/10以下の場合は最大の1波を周波数とともにnW又はpW単位で表示する。
- 2) 許容値の1/10を超える場合はすべての測定値を周波数とともにnW単位で表示し、かつ電力の合計値 をnW単位で表示する。

#### **10.6** その他の条件

- 1) スペクトルアナライザの感度が足りない場合は、低雑音増幅器等を使用する。
- 2) 受験機器の設定を連続受信状態にできないものについては、受験機器の間欠受信周期を最短に設定 して、測定精度が保証されるようにスペクトルアナライザの掃引時間を、少なくとも1サンプル当たり1周期以上と する。なお、10.2の2)において掃引モードを連続掃引、表示モードをマックスホールドとして波形が変動しなくな るまで測定する方法でも良い。
- 3) 単向通信方式の無線設備等であって受信装置を有しない場合は、副次的に発する電波等の限度の測 定は行わない。